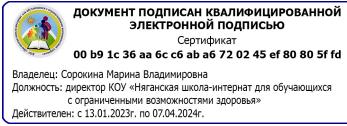

Казенное общеобразовательное учреждение Ханты – Мансийского автономного округа – Югры «Няганская школа – интернат для обучающихся с ограниченными возможностями здоровья» город Нягань, Тюменская область, ХМАО-Югра

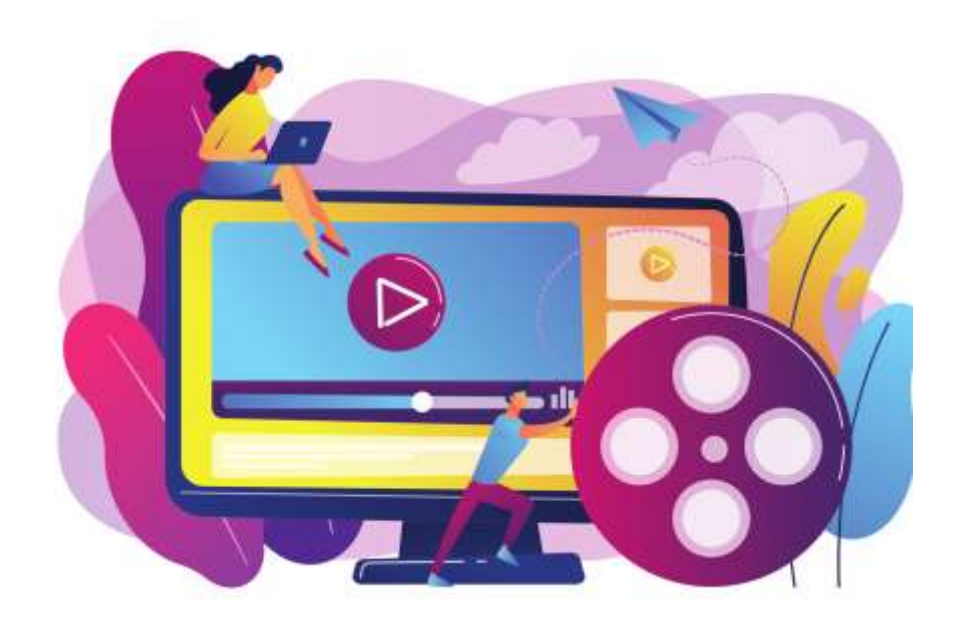

# **Сборник методических рекомендаций по созданию образовательных видеоматериалов (видеоурок, видеоконсультация)**

**для обучающихся с интеллектуальными нарушениями (умственной отсталостью), в том числе с тяжелыми множественными нарушениями развития (ТМНР) и их родителей, для работы в условиях дистанционного обучения.**

> **Автор и составитель:**  учитель класса с умеренной и тяжелой умственной отсталостью Пеньковская Т.И.

# **Содержание:**

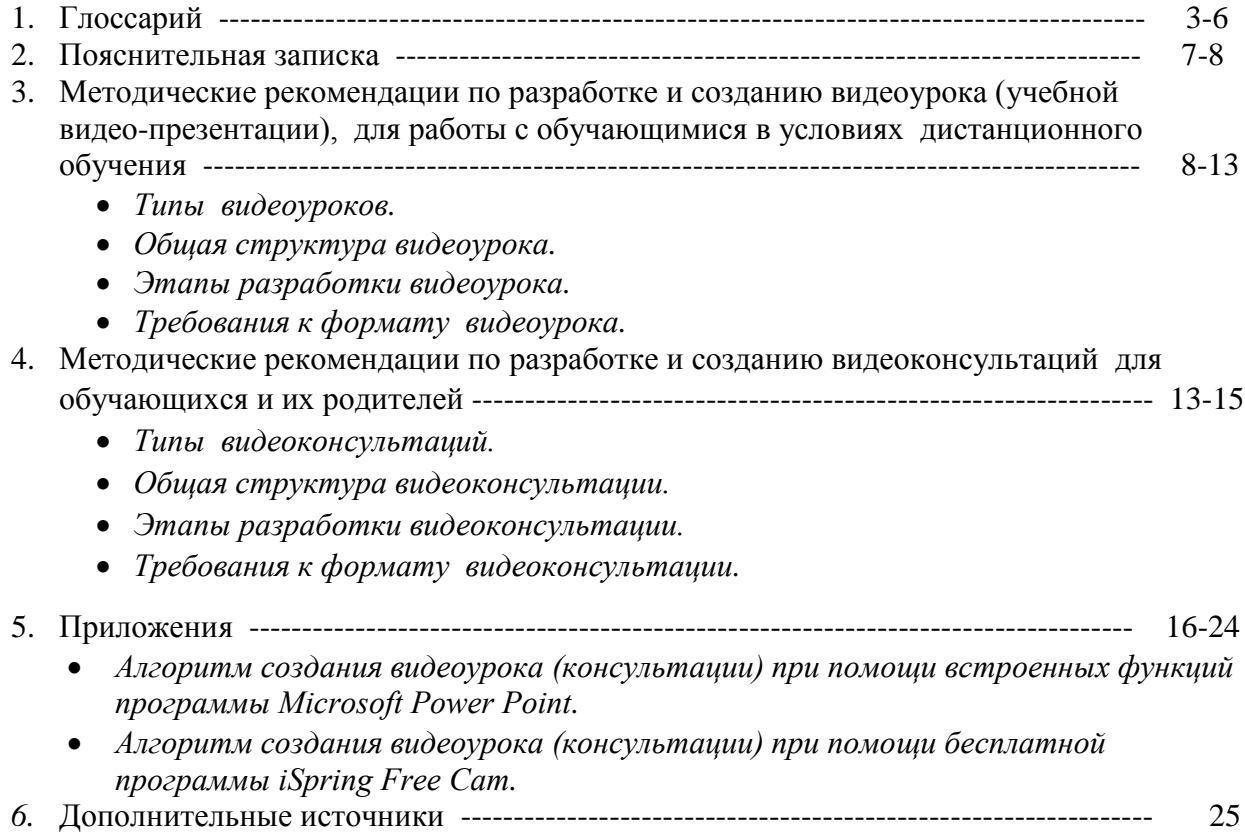

## **1. Глоссарий**

**Адаптированная образовательная программа** – образовательная программа, адаптированная для обучения лиц с ограниченными возможностями здоровья с учетом особенностей их психофизического развития, индивидуальных возможностей и при необходимости обеспечивающая коррекцию нарушений развития и социальную адаптацию указанных лиц.[1]

**Видеоурок** — это дистанционная форма передачи знаний через видео. Такое занятие может проходить в прямом эфире или предоставляться в записи.[2]

**Видеоконсультация** – консультация, проводимая посредством видеосвязи [4]

**Дезадаптация (дизадаптация)** — нарушения приспособления к окружающей среде. В специальной педагогике в настоящее время выделяют несколько видов дезадаптации: школьную (неумение адаптироваться к требованиям, которые предъявляет школа), социальную (неумение соответствовать требованиям окружения) и т.д. [5]

**Дети с особыми образовательными потребностями** - современный синоним термина «дети, имеющие нарушения».[5]

**Дистанционное обучение-** это обучение, при котором все или большая часть учебных процедур осуществляется с использованием современных информационных и телекоммуникационных технологий. [3]

**Дистанционное образование (ДО)** – форма образования, отличающаяся преимущественно разделенным во времени и пространстве опосредованным учебными текстами, общением обучающих и обучающихся. Руководство обучением осуществляется посредством установочных занятий и инструктивных материалов, рассылаемых обучающимся тем или иным способом, а также в ходе периодических очных контактов обучающих и обучающихся.[6]

**Знания** – результат процесса познания индивидом действительности; адекватное ее отражение в сознании человека в виде представлений, понятий, суждений, теорий.[7]

**Зона ближайшего развития** – понятие, обозначающее реально имеющиеся у обучающегося возможности, которые могут быть раскрыты и использованы для его развития при минимальной помощи со стороны обучающего (Л.С. Выготский); в широком смысле – будущий результат, еще находящийся в процессе становления, «завтрашний день» в психическом развитии человека.[6]

**Игра** – форма организации поведения и деятельности человека в условных ситуациях, посредством которой воссоздается и усваивается общественный опыт, фиксированный в социально закрепленных способах действий и поступках людей, в предметах культуры, науки и производства. [6]

**Интерактивность** – характеристика процесса обмена информацией, идеями, мнениями между субъектами образовательного процесса (учителем и обучающимися, обучающимися между собой); может быть как непосредственным, вербальным диалогом, так и опосредованным диалогически организованным (интерактивным) письменным текстом, включая работу в реальном режиме времени в сети Интернет.[6]

**Коррекционная работа** — система педагогических мероприятий, направленная на улучшение состояния, преодоление имеющихся нарушений, а также на развитие интеллектуальных, физических, речевых, сенсорных возможностей личности «особенных» детей и подростков.[5]

**Личностно ориентированный подход к образованию** – создание психолого-педагогических условий реализации образовательной программы в соответствии с потребностями, интересами и субъектным опытом каждого обучающегося, овладение им собственно профессиональными и межпредметными способностями (мыслительными,

творческими, рефлексивными, коммуникативными, социально-культурными), развитие как личности и индивидуальности.[6]

**Метод обучения** – упорядоченный способ организации совместной деятельности субъектов образовательного процесса (учителя) и обучающегося или группы обучающихся), направленный на усвоение содержания образования, общее развитие личности. Метод обучения характеризуется тремя признаками: обозначает цель обучения, способ усвоения, характер взаимодействия субъектов обучения.[8]

**Навык** – полуавтоматическое действие конкретного субъекта, сформированное в результате многократных повторений или упражнений.[9]

**Научение** – процесс появления у человека психофизиологических и психических новообразований, приобретения индивидуального опыта в повторяющихся ситуациях поведения и деятельности. Научение может быть целенаправленным, специально организованным в процессах обучения, и непроизвольным, стихийным.[6]

**Образовательная программа (ОП)** – в общепринятом смысле – это нормативный документ, в котором определены ценностно-целевые основания, раскрыто содержание образования и способы его освоения, предполагаемые результаты и формы их проверки. Иначе говоря, ОП – это проект реализации образовательных целей, включающий не только содержание, но и способы их достижения.[10]

**Обучающийся с ограниченными возможностями здоровья** (ОВЗ)– физическое лицо, имеющее недостатки в физическом и (или) психологическом развитии, подтвержденные психолого-медико-педагогической комиссией и препятствующие получению образования без создания специальных условий. [11]

**Обучающийся с умеренной, тяжелой, глубокой умственной отсталостью (интеллектуальными нарушениями), тяжелыми и множественными нарушениями развития** (ТМНР)- обучающиеся с интеллектуальным и психофизическим недоразвитием в умеренной, тяжелой или глубокой степени, которое может сочетаться с локальными или

системными нарушениями зрения, слуха, опорно-двигательного аппарата, расстройствами аутистического спектра, эмоционально-волевой сферы, выраженными в различной степени тяжести. У некоторых детей выявляются текущие психические и соматические заболевания, которые значительно осложняют их индивидуальное развитие и обучение.

Дети с умеренной и тяжелой умственной отсталостью отличаются выраженным недоразвитием мыслительной деятельности, препятствующим освоению предметных учебных знаний.

Дети с глубокой умственной отсталостью часто не владеют речью, они постоянно нуждаются в уходе и присмотре. Значительная часть детей с тяжелой и глубокой умственной отсталостью имеют и другие нарушения.[12]

**Обучение** – «Совместная целенаправленная деятельность учителя и учащихся, в ходе которой осуществляется развитие личности, ее образование и воспитание» [13]

**Обучение** – педагогически обоснованные формы общения и взаимодействия преподавателя и обучающегося (обучающихся), направленные на достижение целей образования; обучение представляет собой единство преподавания и учения, а в открытом дистанционном образовании – единство консультирования, наставничества учителя и учения обучающегося.[6]

**Педагогическая технология** (отвечает на вопрос «Как это делается?») – нормативное описание деятельности (исходного, текущих и конечного состояния обучающегося, процесса, методов, средств и способов достижения результатов) и взаимодействия обучающего и обучающихся, характеризующееся ориентацией на деятельность обучающегося (в отличие от предметной ориентации), надпредметностью, воспроизводимостью, цикличностью и направленное на достижение запланированных целей.[14]

**План** – нормативное представление, в котором указывается последовательность промежуточных и конечного продуктов.[15]

**Примерная основная образовательная программа** – учебно-методическая документация (примерный учебный план, примерный календарный учебный график, примерные рабочие программы учебных предметов, курсов, дисциплин (модулей), иных компонентов), определяющая рекомендуемые объем и содержание образования определенного уровня и (или) определенной направленности, планируемые результаты освоения образовательной программы, примерные условия образовательной деятельности, включая примерные расчеты нормативных затрат оказания государственных услуг по реализации образовательной программы.[16]

**Развивающий уход** – это метод ухода за детьми, в том числе имеющими тяжелые и множественные нарушения развития. Метод сочетает задачи как непосредственного ухода, так и установления эмоциональных отношений и развития способностей и возможностей подопечного, а именно – развития собственной активности, развитие коммуникативных способностей ребенка, навыков самообслуживания, социализации. [17]

**Рефлексия-** оперирование субъекта с собственным сознанием, обеспечивающее выявление условий и оснований системы собственных действий и поступков. Рефлексия означает «выход» субъекта из текущего процесса осуществления деятельности и проектирование будущего шага ее развития. Наличие рефлексии связывается в современных психологии и педагогике с развитием творческого мышления и деятельности обучающегося.[6]

**Сценарий** – это проект хода взаимодействия персонажей, подчиненный идеям события (игры, спектакля, учебного занятия). Поэтому в сценарии, главным образом, отражен процесс взаимодействия субъектов образовательного процесса, а в проекте, помимо этого, – цель, промежуточные и конечный результат, способы и средства их достижения.

Таким образом, сценарий является (так же, как план) частью проекта.[15]

**СИПР** - специальная индивидуальная программа развития, учитывающая индивидуальные образовательные потребности обучающегося с умственной отсталостью. СИПР разрабатывается педагогами и специалистами образовательной организации для каждого обучающегося с умственной отсталостью в умеренной, тяжелой или глубокой степени, с тяжелыми и множественными нарушениями развития (ТМНР), получающего образование по варианту 2,  $AO$ ОП. $[12]$ 

**Умственная отсталость** — стойкое нарушение познавательной деятельности, возникающее вследствие органического поражения головного мозга. Поражение может быть результатом воспалительного заболевания (энцефалитов и менингоэнцефалитов), интоксикации (эндокринной, обменной и др.), ушибов головного мозга (родовых и бытовых травм), а также унаследованных генетических аномалий.[18]

**Учебная задача -** цель, которую надлежит решить ученику в определенных условиях учебного процесса. Основное отличие учебной задачи заключается в том, что ее цель и результат состоят в изменении самого действующего субъекта, а не изменении предметов, с которыми действует субъект (Д.Б. Эльконин).[19]

#### **Источники глоссария:**

- 1. п. 28 ст. 2 Федерального закона от 29.12.2012 N 273-ФЗ "Об образовании в Российской Федерации";
- 2. <https://webinar.ru/blog/chto-takoe-videourok/>
- 3. Лишманова Н.А. Дистанционное обучение и его роль в современном мире (Электронный ресурс) /Н.А. Лишманова, М.А. Пимичева // Научно-методический электронный журнал «Концепт» -216-Т.11. С. 2216-2220.
- 4. [https://ru.wiktionary.org/wiki/%D0%B2%D0%B8%D0%B4%D0%B5%D0%BE%D0%BA](https://ru.wiktionary.org/wiki/%D0%B2%D0%B8%D0%B4%D0%B5%D0%BE%D0%BA%D0%BE%D0%BD%D1%81%D1%83%D0%BB%D1%8C%D1%82%D0%B0%D1%86%D0%B8%D1%8F) [%D0%BE%D0%BD%D1%81%D1%83%D0%BB%D1%8C%D1%82%D0%B0%D1%86](https://ru.wiktionary.org/wiki/%D0%B2%D0%B8%D0%B4%D0%B5%D0%BE%D0%BA%D0%BE%D0%BD%D1%81%D1%83%D0%BB%D1%8C%D1%82%D0%B0%D1%86%D0%B8%D1%8F) [%D0%B8%D1%8F](https://ru.wiktionary.org/wiki/%D0%B2%D0%B8%D0%B4%D0%B5%D0%BE%D0%BA%D0%BE%D0%BD%D1%81%D1%83%D0%BB%D1%8C%D1%82%D0%B0%D1%86%D0%B8%D1%8F)
- 5. <https://multiurok.ru/files/glossarii-osnovnykh-terminov-spetsialnoi-pedagogik.html>
- 6. [https://studme.org/335308/pedagogika/terminy\\_opredeleniya](https://studme.org/335308/pedagogika/terminy_opredeleniya)
- 7. <https://terme.ru/termin/znanie.html>
- 8. <https://www.uchportal.ru/publ/23-1-0-3403>
- 9. <https://vocabulary.ru/termin/navyk.html>
- 10. <https://4portfolio.ru/artefact/file/download.php?file=782332&view=299531>
- 11. п. 16 ст. 2 Федерального закона от 29.12.2012 N 273-ФЗ "Об образовании в Российской Федерации";
- 12. Примерная адаптированная основная общеобразовательная программа образования обучающихся с умственной отсталостью (интеллектуальными нарушениями), одобренная решением федерального учебно-методического объединения по общему образованию (протокол от 22 декабря 2015 г. № 4/15);
- 13. «Российская педагогическая энциклопедия», 1999, т. 2, с. 66;
- 14. [https://infourok.ru/konsultaciya-dlya-pedagogov-glossarij-ponyatij-po-teme-sovremennye](https://infourok.ru/konsultaciya-dlya-pedagogov-glossarij-ponyatij-po-teme-sovremennye-pedagogicheskie-tehnologii-4410479.html)[pedagogicheskie-tehnologii-4410479.html](https://infourok.ru/konsultaciya-dlya-pedagogov-glossarij-ponyatij-po-teme-sovremennye-pedagogicheskie-tehnologii-4410479.html)
- 15. [https://emirsaba.org/pars\\_docs/refs/55/54875/54875.pdf](https://emirsaba.org/pars_docs/refs/55/54875/54875.pdf)
- 16. п. 10 ст. 2 Федерального закона от 29.12.2012 N 273-ФЗ "Об образовании в Российской Федерации";
- 17. [https://www.fonddetyam.ru/upload/iblock/e0b/2%20%D0%A0%D0%B0%D0%B7%D0%B](https://www.fonddetyam.ru/upload/iblock/e0b/2%20%D0%A0%D0%B0%D0%B7%D0%B2%D0%B8%D0%B2%D0%B0%D1%8E%D1%89%D0%B8%D0%B9%20%D1%83%D1%85%D0%BE%D0%B4.pdf) [2%D0%B8%D0%B2%D0%B0%D1%8E%D1%89%D0%B8%D0%B9%20%D1%83%D1](https://www.fonddetyam.ru/upload/iblock/e0b/2%20%D0%A0%D0%B0%D0%B7%D0%B2%D0%B8%D0%B2%D0%B0%D1%8E%D1%89%D0%B8%D0%B9%20%D1%83%D1%85%D0%BE%D0%B4.pdf) [%85%D0%BE%D0%B4.pdf](https://www.fonddetyam.ru/upload/iblock/e0b/2%20%D0%A0%D0%B0%D0%B7%D0%B2%D0%B8%D0%B2%D0%B0%D1%8E%D1%89%D0%B8%D0%B9%20%D1%83%D1%85%D0%BE%D0%B4.pdf)
- 18. [https://infourok.ru/defektologiya-tema-ponyatie-umstvennaya-otstalost-v-sovremennoy](https://infourok.ru/defektologiya-tema-ponyatie-umstvennaya-otstalost-v-sovremennoy-defektologii-3219595.html)[defektologii-3219595.html](https://infourok.ru/defektologiya-tema-ponyatie-umstvennaya-otstalost-v-sovremennoy-defektologii-3219595.html)
- 19. <https://science-education.ru/ru/article/view?id=9231>

С приходом в образовательные учреждения всех типов новых Федеральных государственных образовательных стандартов (ФГОС), запросы к работе современного педагога также изменились. В профессиональном стандарте педагога обозначены следующие требования: умение использовать ИКТ в своей деятельности, формировать у детей навыки, связанные с информационно-коммуникационными технологиями, умение создавать комфортную, информационно-насыщенную образовательную среду, умение планировать и проводить интересные учебные занятия, формировать мотивацию к обучению.

Дистанционное образование школьников, наряду с использованием интерактивной доски, компьютера, планшета, фото- и видео-аппаратуры, становится неотъемлемой частью современной методики преподавания в школах в области компьютерных технологий. Кроме того, дистанционное образование представляет собой и необходимую форму обучения в период неблагополучной эпидемиологической обстановки. Крайне важно это для учеников с интеллектуальными нарушениями (умственной отсталостью), в том числе с ТМНР, которые в период дистанционного обучения наравне с другими обучающимися, должны получать образование и развиваться. Эффективно организованное дистанционное образование и консультирование, как новый прогрессивный вид обучения и взаимодействия в работе с «особенными» учениками и их родителями, должно максимально сгладить неудобства для обучающегося и соединить вместе территориально удаленных - преподавателя, учебный материал и обучаемого, так, чтобы ученик, при этом, не оказался в стрессовой ситуации. Контрольная функция в уроке - наличие обратной связи "ученик - учитель", остается неизменным критерием и при дистанционном образовании школьников с интеллектуальными нарушениями (умственной отсталостью), в том числе с ТМНР.

Технология создания видеоуроков призвана отвечать всем указанным требованиям и способствовать повышению интереса обучающихся к учебному предмету и изучаемому материалу.

Видеоконсультация, как средство для обеспечения связи двух и более лиц по важным темам и вопросам обучения, развития и профилактики, может быть организована в виде дистанционной работы, через видеозапись. Субъектом в видеоконсультации будет являться педагог, а объектом являются родители и обучающиеся, которые заинтересованы в содержании консультации.

Сборник методических рекомендаций по созданию образовательных видеоматериалов (видеоурок, видеоконсультация) для обучающихся с интеллектуальными нарушениями (умственной отсталостью), в том числе с тяжелыми множественными нарушениями развития (ТМНР) и их родителей, для работы в условиях дистанционного обучения содержит рекомендации по созданию видеоурока и видеоконсультации для обучающихся с интеллектуальными нарушениями (умственной отсталостью), в том числе с ТМНР.

Методические рекомендации разработаны в соответствии с ФГОС образования обучающихся с умственной отсталостью (интеллектуальными нарушениями), утвержденными приказом Министерства образования и науки Российской Федерации от 19 декабря 2014 г. N 1599, примерной адаптированной основной общеобразовательной программой образования обучающихся с умственной отсталостью (интеллектуальными нарушениями), одобренной решением федерального учебно-методического объединения по общему образованию (протокол от 22 декабря 2015 г. № 4/15), а также с учетом положений пункта 2.10.2 санитарных правил СП 2.4.3648-20 «Санитарно-эпидемиологические требования к организациям воспитания и обучения, отдыха и оздоровления детей и молодежи», утвержденных Постановлением главного государственного санитарного врача РФ № 28 от 28.09.2020 года.

Методические рекомендации называют типы видеоуроков и видеоконсультаций для работы в режиме дистанционного обучения, раскрывают их общую структуру, описывают этапы создания авторских видеоуроков и видеоконсультаций и требования к их формату.

Сборник методических рекомендаций адресован учителям, специалистам, педагогам работающим с обучающимися с интеллектуальными нарушениями (умственной отсталостью), в том числе с ТМНР и направлен на расширение педагогического опыта в области владения ИКТ и дистанционного обучения.

#### **3. Методические рекомендации**

# **по созданию видеоурока (учебной видео-презентации) для обучающихся с интеллектуальными нарушениями (умственной отсталостью), в том числе с тяжелыми множественными нарушениями развития (ТМНР), для работы в режиме дистанционного обучения.**

#### **Типы видеоуроков**

# **для работы с обучающимися, имеющими интеллектуальные нарушения (умственную отсталость) в том числе ТМНР, в режиме дистанционного обучения.**

**В**идеоурок (обучающая видео-презентация), как и урок (в традиционном педагогическом понимании) - это форма учебной работы, законченный в смысловом, временном и организационном отношении, отрезок учебного процесса. Видеоурок для учащихся с интеллектуальными нарушениями должен соответствовать общей и специальной (для обучающихся с интеллектуальными нарушениями (умственной отсталостью) в том числе с ТМНР), методике преподавания конкретного учебного предмета, а также содержать главные этапы урока.

Для работы в режиме дистанционного обучения, с обучающимися, имеющими интеллектуальные нарушения (умственную отсталость) в том числе ТМНР, при разработке видеоурока, рекомендуется воспользоваться следующей типологией видеоуроков по способу организации:

**Видеоурок-лекция** (теоретический урок) – урок, в котором изучаемый учебный материал представлен в виде последовательного рассказа учителя с использованием объяснительно-иллюстративного материала. Видеоурок – лекция, также, может раскрывать причинно- следственные связи событий и явлений, доступные обучающимся для понимания.

Нужно помнить, что данный тип видеоурока предлагает учащимся только восприятие учебного материала, поэтому это требует произвольного внимания и быстро утомляет учеников.

В большей степени видеоурок-лекция рассчитан на обучающихся старших классов и может иметь продолжительность до 10 минут. Однако, и здесь видеоурок должен озвучиваться учителем в простой, понятной последовательной форме изложения материала (без сложных умозаключений, метафор, отступлений) и сопровождаться последовательной сменой иллюстраций (таблиц, схем и тд), включением видеофрагментов, раскрывающих смысл теоретического материала.

Ощущение виртуального общения в таком видеоуроке отсутствует.

**Видеоурок-практическая работа**– урок, главная цель которого помочь обучающимся применить теоретические знания на практике, осмыслить изученный материал, прочнее его усвоить, а также способствовать формированию практических умений и навыков.

Основная цель данного типа видеоурока – практическая работа в рамках заданной темы. Основная часть такого видеоурока предполагает выполнение учащимися практической работы (дистанционно, по ту сторону экрана). Основное требование к видеоуроку такого типа - четкая последовательная, поэтапная инструкция выполнения практической работы, поэтому в видеоуроке учителю следует обозначать место, где ученик (или родитель) должен поставить видео на паузу, для выполнения очередного действия практической работы. Учитель в видеоуроке не только проговаривает каждый этап, но и сопровождает речь объяснительноиллюстративным материалом или видео фрагментами действий, которые учащиеся должны повторить. Перед началом практической работы, следует повторить правила техники безопасности при работе. Если практическая работа предполагает работу с травмоопасными (острыми, колющими, электрическими и т.д.) предметами, в видеоуроке следует разместить и озвучить предупреждение «Внимание! Травмоопасно! Практическая работа выполняется только под контролем взрослого».

В видеоуроке такого типа присутствует ощущение виртуального общения учителя с обучающимся.

**Комбинированный видеоурок** – урок, сочетающий в себе элементы практического и теоретического урока. Данный тип видеоурока позволяет учителю повторять и закреплять с учащимися изученный материал по теме. Учителю следует помнить, что и при создании комбинированного видеоурока, учащимся нужна поддержка, опора, образец, разъяснения, поэтому в видеоуроке должны звучать не только вопросы и задания, но и даваться (демонстрироваться) верные ответы на них.

В видеоуроке такого типа создается ощущение виртуального общения и сотрудничества учителя с обучающимся.

**Нетрадиционный видеоурок** – урок, в котором возможна реализация творческой идеи с использованием совокупности уроков, включающий наиболее характерные структурные элементы уроков разного типа. Творческая идея нетрадиционного видеоурока может быть задумана в различной форме (путешествие, игра, викторина, сказка, Веб-квест - с использованием информационных ресурсов Интернета и т.д.). В нетрадиционном видеоуроке возможно использование видео и аудио-эффектов, привлечение персонажей (героев), которые будут участвовать в содержании (моментах) видеоурока. При этом, учитель не должен забывать про правила нетрадиционного урока: «Не перегружать эмоции ученика» и «Действия персонажей (сюжет) не должны перекрывать учебный материал».

Ощущение виртуального общения учителя с обучающимся в видеоуроке такого типа присутствует и наполнено эмоциями.

**Видеоурок-самостоятельная работа** – урок, в котором предполагается самостоятельная работа учащихся по изученному материалу урока. Учащиеся должны, проявляя усилия и активность, самостоятельно выполнить предложенные учителем упражнения. Учителю необходимо организовать самостоятельную деятельность обучающихся. Для продуктивной работы учащихся, в видеоуроке нельзя пропускать этап подготовки. На подготовительном этапе видеоурока, учитель знакомит учащихся с заданием, объясняет его смысл и демонстрирует правила оформления. После этого ученики приступают к самостоятельному выполнению задания.

При подготовке видеоурока-самостоятельной работы, нужно учитывать ее объем и содержание. При этом, следует руководствоваться основными принципами дидактики: принцип доступности и систематичности (включаются задания, подобные тем, которые обучающиеся выполняли в классе), постепенности в нарастании трудностей (каждое последующее задание требует большей мыслительной деятельности), а также, принцип дифференцированного подхода к учащимся (для самостоятельной работы предлагаются разноуровневые задания).

В видеоуроке данного типа, правильные ответы не озвучиваются и не демонстрируются учащимся, предполагается последующая проверка работ учителем.

В видеоуроке такого типа должно также присутствовать ощущение виртуального общения и поддержки обучающихся учителем.

# **Общая структура видеоурока (учебной видео-презентации) для работы с обучающимися, имеющими интеллектуальные нарушения (умственную отсталость) в том числе ТМНР, в режиме дистанционного обучения**

В основе конкретного видеоурока лежит структура классических уроков. Однако, продолжительность готового видеоурока (видеозаписи) будет отличаться от классического урока в классе. Так как, видеоурок предполагает непосредственное занятие ученика за компьютером, он не может противоречить требованиям СанПин (продолжительность электронной системы обучения с использованием компьютера). Учитывая, что видеоурок может дополнительно включать практическую работу учащихся, предполагающую приостановку видеоурока (работа в тетради, рисование в альбоме, действия с предметами, обслуживающий, бытовой, профильный труд и др), то в записи урок не должен превышать по длительности 15-20 минут. Кроме того, учитель, при создании видеоурока, должен учитывать примерный допустимый временной период, включенной в него самостоятельной или практической работы, времени выполнения письменных заданий в тетради и рабочих пауз в ходе урока. Это связано с психофизическими особенностями обучающихся, имеющих интеллектуальные нарушения (умственную отсталость) в том числе ТМНР, быстрой утомляемостью и ограниченной возможностью учащихся эффективно воспринимать электронный материал в дистанционном формате.

При подготовке видеоурока для работы с обучающимися, имеющими интеллектуальные нарушения (умственную отсталость) в том числе ТМНР, в режиме дистанционного обучения, рекомендуется соблюдать общую структуру и следовать **следующим этапам:**

**Заставка видеоурока** содержит (демонстрирует) следующую информацию: школьный логотип, полное название образовательной организации с указанием местонахождения учреждения (город, область, округ), название урока, название темы урока, указание аудитории видеоурока (возрастная, учебная категория обучающихся, для которых видеоурок способствует овладению знаниями, умениями, навыками и необходимыми компетенциями), тип видеоурока, фамилия, имя, отчество учителя. Этап длится 3-4 секунды, звук отсутствует.

**Организационный момент –** приветствие учеников (если видеоурок подразумевает участие родителей, то необходимо приветствовать и родителей), указание (озвучивание) названия урока. На данном этапе допускается использование приемов организации учащихся, которые используются учителем и в классной форме проведения урока.

**Актуализация знаний** (проверка домашнего задания)- этап подготовки к изучению темы урока. На этом этапе учитель предлагает задания, которые приближают обучающихся к восприятию новых знаний или проводит проверку домашнего задания. Если данный этап предполагает конкретные ответы (решения), необходимо представить готовые решения, чтобы обучающиеся могли выполнить самопроверку. При отсутствии данного этапа урока, учителю необходимо об этом сообщить.

**Сообщение темы и цели урока –** этап, на котором ученики должны понять каким учебным предметом они будут заниматься и какую учебную задачу им нужно сегодня выполнить. В классическом варианте урока – это озвучивание учителем темы и цели видеоурока.

Учитель сообщает тему урока так, как она звучала бы для детей на обычном уроке в классе. Разъяснение учителем цели урока поможет учащимся понять, чем на данном видеоуроке они будут заниматься.

В современном уроке учитель подводит учащихся к осознанию темы. Для этого в видеоуроке возможно использование различных приемов привлечения внимания детей, подсказки (рифмованное сообщение темы, проблемная ситуация, загадка, эпиграф, иллюстрация, появление персонажа (героя), пословица, задание «Что здесь лишнее?», аудиофайл или видеофайл с заданием «Послушайте (посмотрите и определите, о чем будет наш урок?», показ части картинки «Что это?», «Чего не хватает?» и т.д.). И после данной формы начала урока, учитель подтверждает подсказку-называет тему и цели урока.

Следует помнить, что данный этап урока является начальным, и поэтому не должен затягиваться по времени.

**Работа по теме урока –** основной этап видеоурока и зависит от главной образовательной задачи урока (сообщение новых знаний; закрепление, обобщение знаний, умений; самостоятельная или практическая работа), а также сюжетной задумки учителя. На данном этапе видеоурока, учащимся предлагаются задания, соответствующие теме и решающие главные образовательные задачи урока (прослушивание объяснения учителя, работа с таблицами (картами, схемами), вопросы по теме урока с опорой на иллюстрации, игровые упражнения и задания, совместное чтение и проговаривание, просмотр видео, демонстрация практических действий с предметами и др.)

В процессе работы по теме урока, возможно включение практической работы учащихся (работа в тетради, рисование в альбоме, действия с предметами, обслуживающий, бытовой, профильный труд и др). Учитывая психофизические особенности и разный темп работы обучающихся с интеллектуальными нарушениями (умственной отсталостью), в том числе с ТМНР, в дистанционном формате обучения также необходимо каждому ученику обеспечить комфортный темп выполнения практической работы. В такой ситуации, в видеоуроке учителю необходимо озвучивать задание (например: «записываем в тетрадь», «открываем альбом», «выполняем практическую работу» и т.д.) и обозначать место, где ученик (или родитель) должен поставить видео на паузу (инструкция: «поставьте видео на паузу»), для выполнения заданий практической работы в своем темпе.

**Закрепление знаний –** короткий по времени этап, в процессе которого организуется работа учащихся, направленная на закрепление изученного на уроке, материала (краткое повторение, ответы на вопросы по теме, самостоятельное выполнение задания нового типа по теме и его самопроверка (сравнивание с образцом), выявление возможных ошибок и способов их исправления или доработки).

Эмоциональная сторона данного этапа видеоурока состоит в обеспечении для каждого ученика ситуации успеха, мотивирующей его к включению в дальнейшую познавательную деятельность.

**Домашнее задание** – этап озвучивания информации о домашнем задании по теме урока и инструктажа по его выполнению. Здесь учителю важно стимулировать познавательный интерес учащихся. С этой целью положительную роль будут играть дифференцированные домашние задания: учащимся можно предложить выбрать задание по уровням сложности, а также по интересам (например, о машинах, животных или цветах и т.д.).

**Итог видеоурока-** завершающий этап, в ходе которого учитель обобщает выполненную на уроке работу, организует рефлексию, самооценку, благодарит учащихся за работу. Кроме того, если на уроке не планируется домашнее задание, на этом этапе, учитель может нацелить учащихся на дальнейшую работу по теме.

При создании видеоурока для работы с обучающимися, имеющими интеллектуальные нарушения (умственную отсталость) в том числе ТМНР, в режиме дистанционного обучения, следует учитывать общие важные моменты:

- видеоурок создается и озвучивается в привычном для обучающихся возрастной аудитории, темпе;

- повествование, вопросы, задания для учащихся формулируются в простой, доступной речевой форме;

- текст, который озвучивается учителем, не должен дублироваться на экране (если это не подразумевает задание для учащихся). В кадре (на слайде) не должно быть много текста.

- видеоурок должен содержать (предполагать) разные виды деятельности.

# **Этапы разработки видеоурока (учебной видео-презентации) для работы с обучающимися, имеющими интеллектуальные нарушения (умственную отсталость) в том числе ТМНР, в режиме дистанционного обучения.**

Прежде чем приступить к созданию видеоурока, как и при подготовке к классическому уроку, учителю необходимо продумать задачи, план и содержание видеоурока с учетом его аудитории.

При разработке видеоурока (учебной видео-презентации), рекомендуется следовать обозначенным этапам:

1. Определить целевую аудиторию видеоурока. Даже если вы создаете видеоурок для конкретного класса, важно определить границы охвата обучающихся, которым будет видеоматериал полезен.

2. Подготовить конспект (сценарий) видеоурока. Учителю важно подобрать, подготовить и последовательно выстроить наглядный материал к видеоуроку (создать учебную презентацию с объяснительно-иллюстративным материалом, подобрать видео, аудио фрагменты).

Звуковое сопровождение (музыка, звуки природы и т.д.) возможно, как включить в учебную презентацию заранее, так и добавить позднее, при обработке видеоурока в видеоредакторе.

Также важно заранее подготовить текстовое сопровождение видеоурока (озвучку). Даже если вы отлично разбираетесь в теме урока, текстовое сопровождение видеоурока поможет структурировать речь учителя, продумать качество речи, формулировку вопросов и заданий. Это сделает видеоурок более понятным, интересным и ценным.

3. Провести репетицию видеоурока. Перед чистовой записью видеоурока, прочтите текстовое сопровождение вслух, выберите оптимальную громкость и темп речи. Обязательно протестируйте запись микрофона и системного звука (в записи, звук голоса учителя и звук видео должны примерно совпадать по громкости).

4. Подготовить место записи видеоурока. Для записи видеоурока рекомендуется выбирать отдельное помещение (комнату), с хорошей шумоизоляцией, закрытым окном. Перед записью видеоурока выключите кондиционер, офисную технику, уведомления на компьютере, а также, отключите звук у телефона. Важно, во время записи не допускать даже незначительных посторонних звуков (скрип мебели, шуршание листов бумаги, шум деталей одежды и т.д.), которые могут испортить качество записи.

5. Продумать свой внешний вид (если планируется запись с веб-камеры). При выборе одежды учителем, главное, чтобы она выглядела сдержанно, опрятно, или, возможно дополняла художественный образ нетрадиционного урока. Во время записи на веб-камеру, при выборе одежды нужно помнить: вещи в мелкую клеточку, полоску или горошек будут рябить на экране; от пестрых костюмов крикливых цветов режет глаза; наряды, цвет которых совпадает с цветом фона сольются с фоном.

# **Требования к формату видеоурока (учебной презентации).**

Видеоурок должен быть записан по одной из учебных тем.

- Продолжительность видеоурока: не более 15-20 минут.

- Формат файла: mp4, avi, mkv.
- Разрешение: от 1920х1080 до 1280х720.
- Объем файла: не более 300 Мб.
- Качество звука: стерео.

- Титры и заставка для видеоурока должны быть созданы стандартным шрифтом Times New Roman (14 - 22), в тексте допускаются выделения, курсив.

- Порядок и место расположения на заставке:

Вверху слева - школьный логотип;

Вверху по центру - полное название образовательной организации с указанием местонахождения учреждения (город, область, округ).

В центре, последовательно вниз по строкам - название урока, название темы урока, указание аудитории видеоурока (возрастная, учебная категория обучающихся, для которых видеоурок способствует овладению знаниями, умениями, навыками и необходимыми компетенциями);

Внизу справа - тип видеоурока; фамилия, имя, отчество учителя с указанием должности. - Указание источников и авторских прав на материалы, используемые в видеоуроке, обязательно.

# **4. Методические рекомендации по разработке и созданию видеоконсультаций для обучающихся и их родителей.**

## **Типы видеоконсультаций для обучающихся и их родителей:**

**Видеоконсультация** - консультация, проводимая посредством видеозаписи, которая дает ответ на вопрос, раскрывает проблемную ситуацию или тему. Это средство дистанционного взаимодействия двух и более лиц по возникшим вопросам и темам. Субъектом будет являться педагог, а объектом являются люди, которые заинтересованы в ответе на вопрос (в нашем случае, это родители, обучающиеся).

Видеоконсультация в условиях современной школы ( и дистанционного обучения в том числе), призвана помочь родителям детей с особыми образовательными потребностями, разобраться в важных вопросах и содержании учебного материала, чтобы, в дальнейшем, отвечать на вопросы ребёнка, помогать и контролировать выполнение учебных заданий, грамотно осуществлять развивающий уход и воспитательную функцию семьи.

Для обучающихся, видеоконсультация – это дополнительная форма разъяснения учебного материала, вопросов безопасности и профилактики, возможность размышления о важной, волнующей теме.

Для работы и взаимодействия с обучающимися и их родителями в условиях дистанционного обучения, при разработке видеоконсультации, рекомендуется использовать следующую типологию видеоконсультаций по содержанию:

**Видеоконсультация по теме учебного предмета** – консультация, раскрывающая суть одной темы конкретного урока. Видеоконсультация по теме учебного предмета предполагает ответы на теоретические вопросы. Видеоконсультации данного типа подойдут для уроков по развитию речи, знакомству с окружающим миром, историей и т.д.

**Видеоконсультация по формированию практического навыка –** консультация, раскрывающая вопросы практики одной темы конкретного урока. Видеоконсультация данного типа предполагает решение практической задачи урока, где педагог объясняет и показывает алгоритм выполнения практической работы, разбор самых сложных заданий и лайфхаки по выполнению заданий (решение примера, разбор слова по составу и т.д.). Видеоконсультации по формированию практического навыка подойдут для уроков по формированию математических навыков, письма и русского языка, домоводства и профильного труда, социально-бытовой ориентировки и навыков самообслуживания и т.д.

**Видеоконсультация по организации развивающего ухода -** консультация для родителей детей, обучающихся по СИПР. Видеоконсультация данного типа предполагает подробную демонстрацию и объяснение учителя по теме учебного предмета, направленного на повышение двигательной и познавательной активности ученика, понимание значения и смысла происходящего, появление навыков, применимых в повседневной жизни, а также предпосылок трудовой занятости.

Видеоконсультация по организации развивающего ухода должна донести до родителей показ практических приемов работы с ребенком и способов предметной манипуляции (наглядная демонстрация инструкций, действий, движений).

Видеоконсультация данного типа может быть организована как на примере работы с ребенком (при наличии письменного согласия родителя на демонстрацию видеозаписи ребенка), так и на примере макета (куклы).

**Видеоконсультация – тренинг** - это форма консультации - занятие, где предлагается ощущение виртуального общения, установление контакта педагога с собеседником. Для обеспечения данного условия, видеоконсультация-тренинг записывается с использованием веб-камеры или камеры мобильного телефона, где хорошо видно лицо и мимика ведущего педагога. При этом, включение в ход консультации – тренинга, наглядного материала и аудиофайлов, не исключается. В видеоконсультации данного типа, как и в живом тренинге обучающиеся могут высказывать свое мнение, выслушивать мнение других людей (в записи), представлять себя в разных ситуациях, узнавать новое о себе. Видеоконсультация – тренинг может быть направлена на коррекцию психических процессов, профилактику и решение психологических и социальных проблем.

**Видеоконсультация – инструктаж –** это видеоинструкция по технике безопасности и правилам безопасного поведения в различных ситуациях и при выполнении практических работ (при работе с колющими, режущими инструментами и приспособлениями; при пользовании электроприборами; правила безопасности на дороге и т.д.)

## **Общая структура видеоконсультации для обучающихся и их родителей.**

Видеоконсультация – это дополнительная форма взаимодействия педагога с обучающимися и их родителями. В зависимости от типа, каждая видеоконсультация решает конкретную задачу, наполнена своим содержанием и имеет свой сценарий. Не смотря на это, при подготовке, рекомендуется придерживаться примерной структуры видеоконсультации:

1. Проблемный вопрос (задача).

2. Пояснение обоснования вопроса педагогом (В чем трудность? Для чего нужны эти знания? ит $\pi$ ).

3. Демонстрация выделенного способа действия - основная часть видеоконсультации (пути решения проблемы (задачи), ответ на проблемный вопрос консультации).

4. Комментарии для обучающихся (родителей).

## **Этапы разработки видеоконсультации.**

Прежде чем приступить к созданию видеоконсультации, как и при подготовке к «живой» консультации, педагогу необходимо продумать задачи, содержание и сценарий с учетом ее аудитории (обучающиеся, родители).

При подготовке видеоконсультации, рекомендуется следовать следующим этапам:

1. Подготовить конспект (сценарий) видеоконсультации. Важно заранее подобрать, подготовить и последовательно выстроить наглядный материал (создать учебную презентацию с наглядным материалом, записать или подобрать видео, аудио фрагменты). Звуковое сопровождение (музыка, звуки и т.д.) возможно, как включить в учебную презентацию заранее, так и добавить позднее, при обработке консультации в видеоредакторе. Очень важно заранее подготовить текстовое сопровождение видеоконсультации (озвучку). Четкое текстовое сопровождение консультации поможет структурировать речь педагога,

продумать качество речи. Это сделает видеоконсультацию более профессиональной, ценной, полезной.

3. Провести репетицию видеоконсультации. Перед чистовой записью, прочтите текстовое сопровождение вслух, выберите оптимальную громкость и темп речи. Также, протестируйте запись микрофона и системного звука (в записи, звук голоса педагога и звук видео должны примерно совпадать по громкости).

4. Подготовить место записи видеоконсультации. Для записи видеоконсультации рекомендуется выбирать отдельное помещение (комнату), с хорошей шумоизоляцией, закрытым окном. Перед записью выключите кондиционер, офисную технику, уведомления на компьютере, а также, отключите звук у телефона. Важно, во время записи не допускать даже незначительных посторонних звуков (скрип мебели, шуршание листов бумаги, шум деталей одежды и т.д.), которые могут испортить качество записи.

5. Продумать свой внешний вид (если планируется запись с веб-камеры). При выборе одежды педагогом, главное, чтобы она выглядела сдержанно, опрятно. Во время записи на веб-камеру, при выборе одежды нужно помнить: вещи в мелкую клеточку, полоску или горошек будут рябить на экране; от пестрых костюмов крикливых цветов режет глаза; наряды, цвет которых совпадает с цветом фона сольются с фоном.

# **Требования к формату видеоконсультации.**

Видеоконсультация должна быть записана по одной теме (проблеме, вопросу и т.д).

- Продолжительность видеоконсультации: не более 15-20 минут.

- Формат файла: mp4, avi, mkv.

- Разрешение: от 1920х1080 до 1280х720.

- Объем файла: не более 300 Мб.

- Качество звука: стерео.

- Титры и заставка для видеоконсультации должны быть созданы стандартным шрифтом Times New Roman (14 - 22), в тексте допускаются выделения, курсив.

- Порядок и место расположения на заставке:

Вверху слева - школьный логотип;

Вверху по центру - полное название образовательной организации с указанием местонахождения учреждения (город, область, округ);

В центре, последовательно вниз по строкам - название видеоконсультации, заголовок темы (проблемы, вопроса и т.д)., указание аудитории (обучающиеся, родители);

Внизу справа - тип видеоконсультации; фамилия, имя, отчество педагога с указанием должности.

- Указание источников и авторских прав на материалы, используемые в видеоконсультации, обязательно.

## **6. Приложения**

# **1. Алгоритм создания видеоурока (консультации) при помощи встроенных функций программы Microsoft Power Point.**

Программа Power Point - это популярный инструмент для подготовки учебных видеоматериалов. Он прост в работе и позволяет создавать видеоуроки, видеоконсультации.

Рассмотрим преобразование готовых презентаций Power Point в видео – это один из самых популярных технологических решений для создания видеоурока (видеоконсультации). Это создание видеоролика Power Point путем преобразования простой презентации в видео.

На первом этапе, конечно, необходимо создать учебную презентацию.

Есть два способа преобразования презентации Power Point, содержащей обучающий материал, в видео:

*Первый способ:* сохранение или экспортирование презентации в формате файла видео MP4 или MPV. Чтобы сохранить презентацию в данном формате, необходимо выполнить следующие действия:

В меню **«Файл»** выберите команду **«Сохранить»** для сохранения всех последних изменений в формате презентации Microsoft Power Point PPSX.

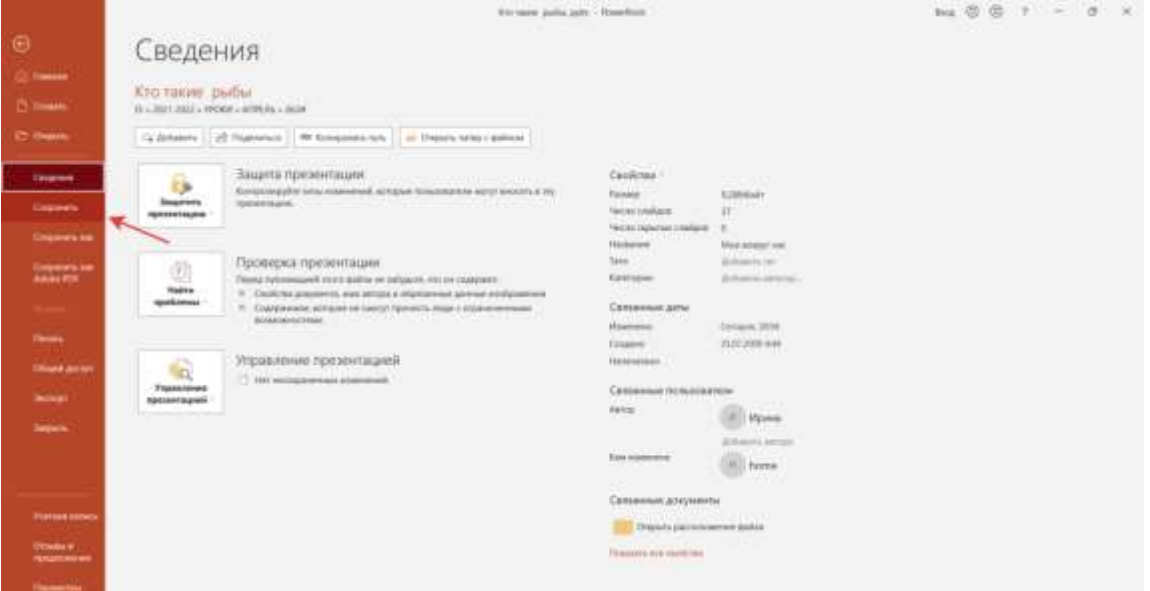

Затем выберите **«Файл» – «Экспорт» – «Создать видео»,**

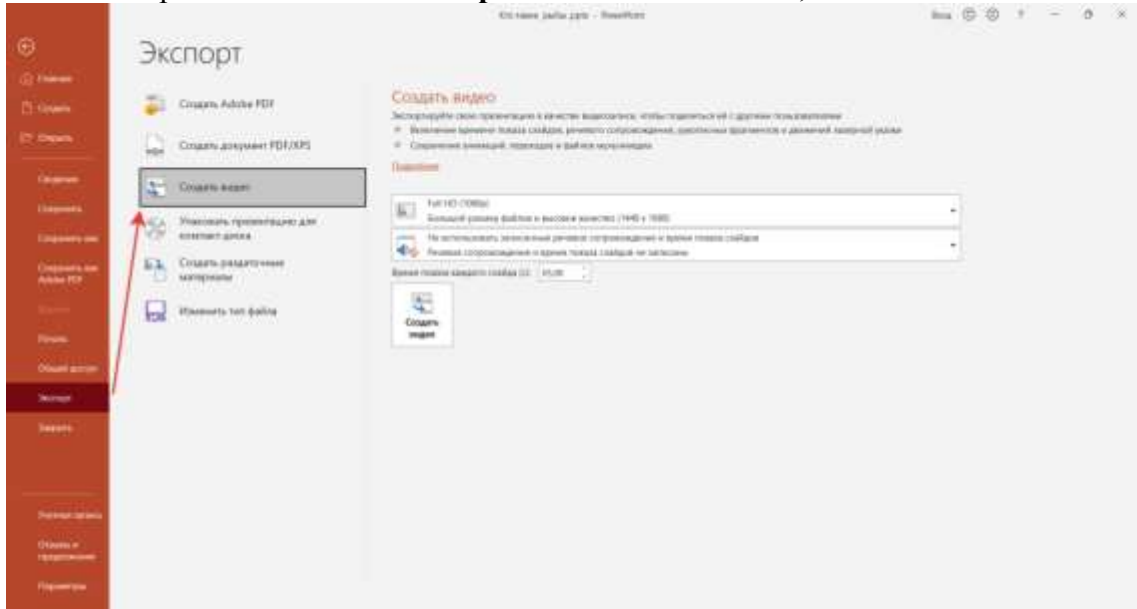

либо на вкладке **«Запись»** нажмите кнопку **«Экспорт видео».**

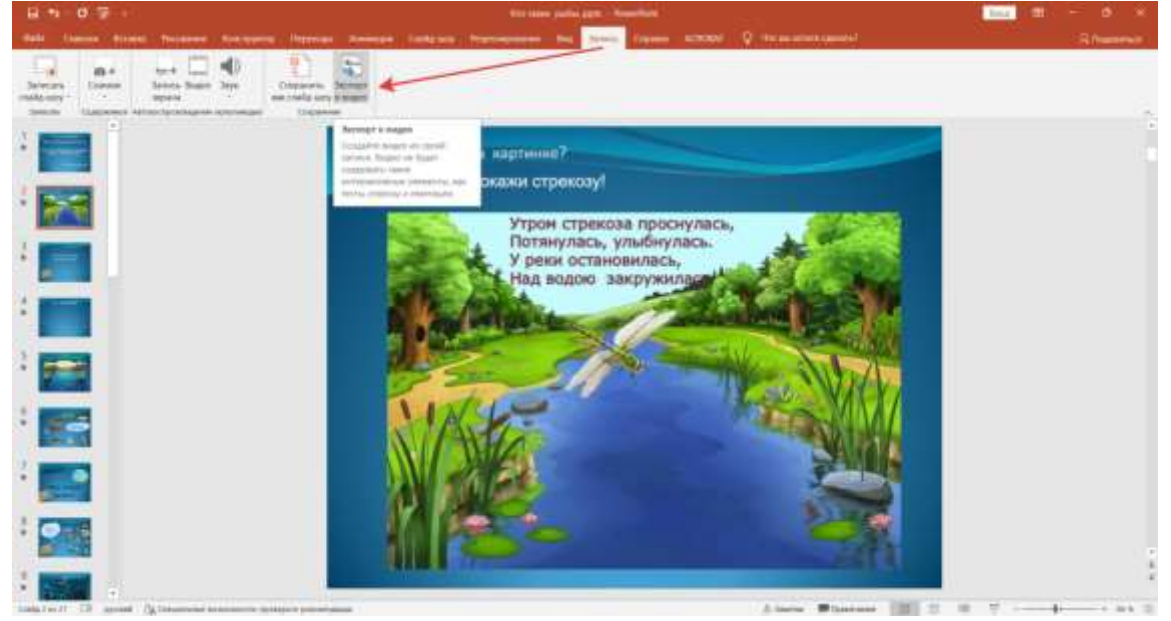

Далее в раскрывшемся списке **«Создать видео»,** выберите нужное качество видео, от которого зависит разрешение в конечном видеофайле. Учитывайте, что чем выше качество видео, тем больше размер файла. При желании, можно протестировать разное качество видео.

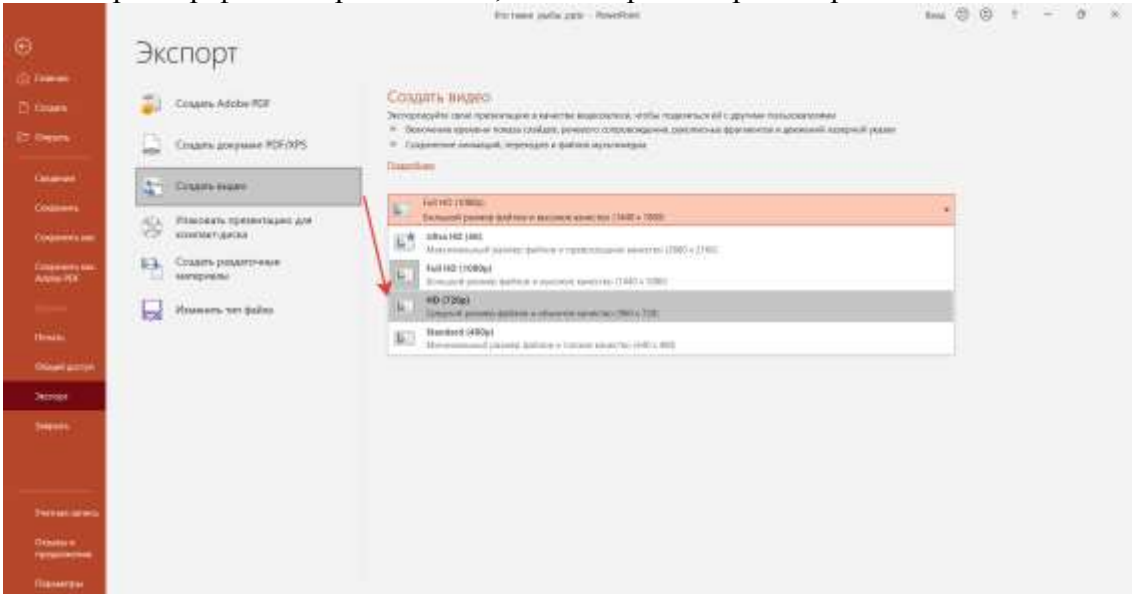

Второй раскрывшийся список определяет, содержит ли презентация речевое сопровождение (При желании можно изменить данный параметр. Если не записать речевое сопровождение, то по умолчанию выбран параметр «Не использовать записанные речевое сопровождение». В том случае если вы записали звуковое сопровождение, по умолчанию выбран параметр «Использовать записанные речевое сопровождение и время показа слайдов»).

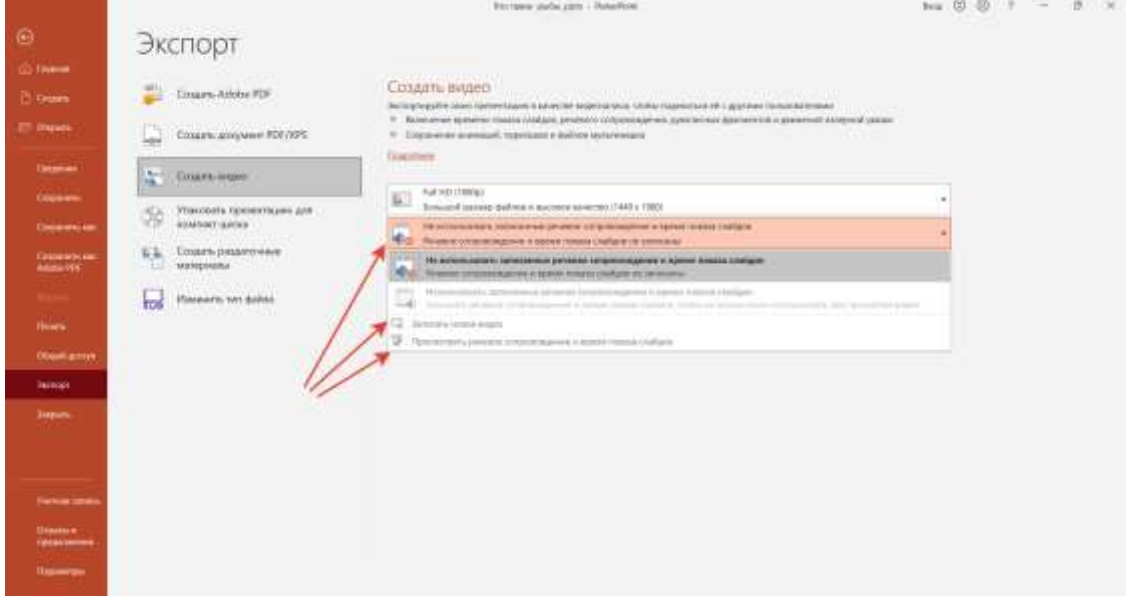

и длительность отображения слайдов.

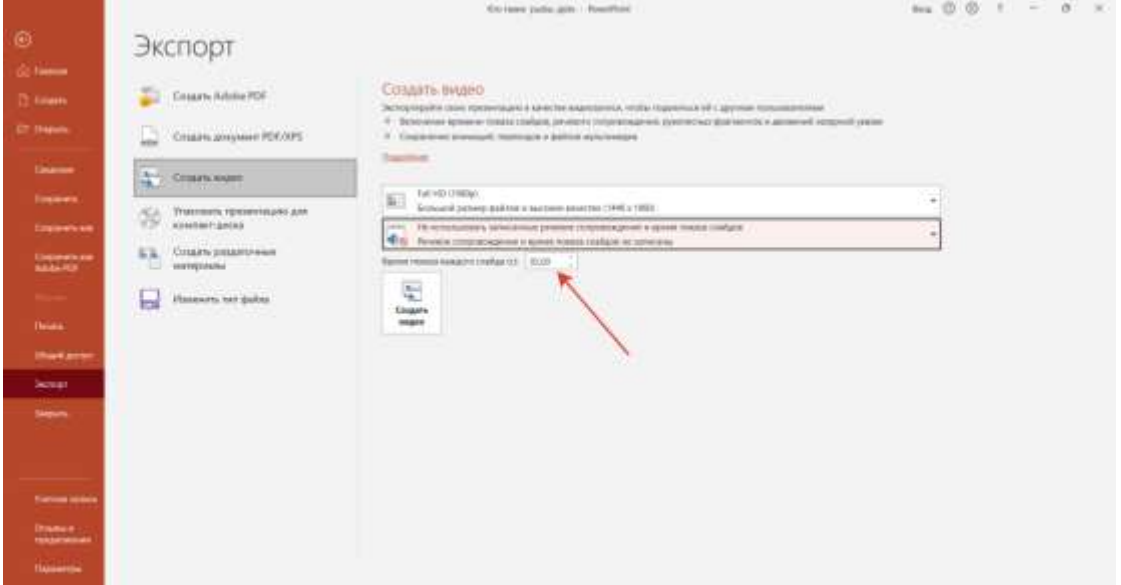

По умолчанию на каждый слайд отводится по 5 секунд. При необходимости это время можно изменить в поле **«Время показа каждого слайда»**. Для этого следует справа от поля щелкнуть стрелку вверх, чтобы увеличить длительность, и наоборот, стрелку вниз, чтобы ее уменьшить.

После того, как вы завершили все настройки, необходимо щелкнуть элемент **«Создать видео».**

В открывшемся окне в поле **«Имя файла»,** необходимо ввести имя видеофайла, выбрать папку, в которую он будет сохранен. В поле **«Тип файла»** необходимо выбрать вариант Видео MPEG-4 или Windows Media Video и нажать кнопку **«Сохранить».**

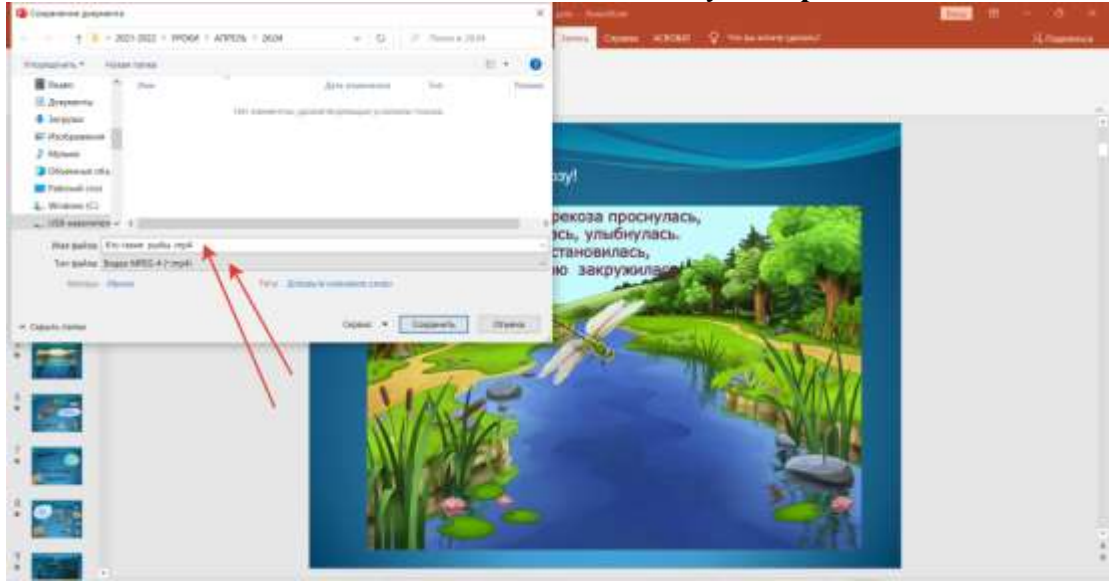

Ход создания видео будет отображаться в **строке состояния** внизу экрана. Этот процесс может занять до нескольких часов, в зависимости от длительности видео и сложности презентации.

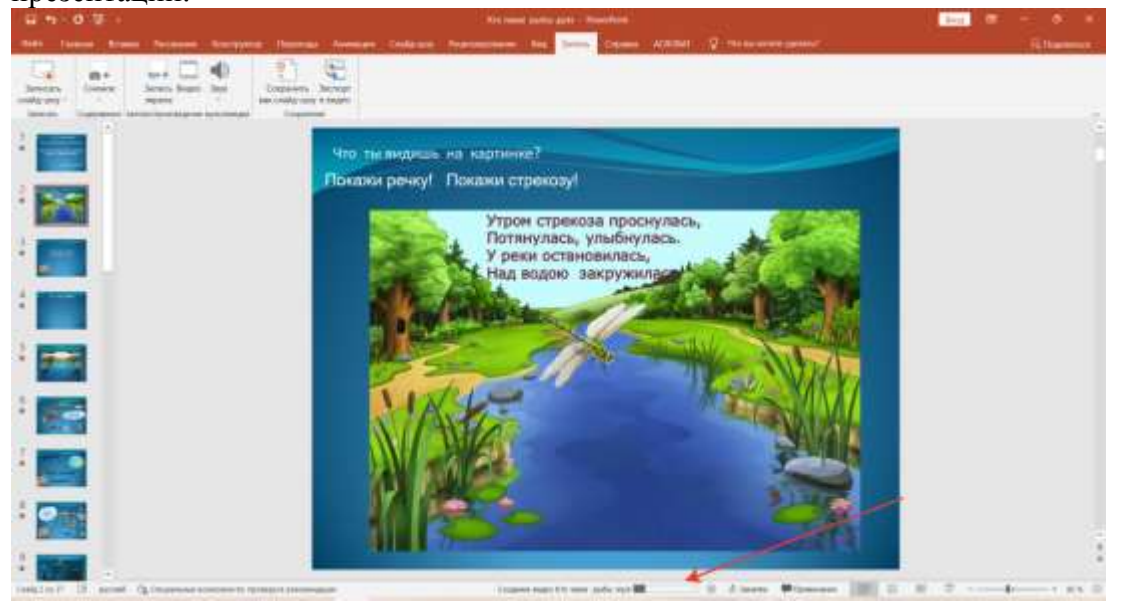

Для того чтобы воспроизвести созданный видеофайл, нужно открыть соответствующую папку и дважды щелкнуть его.

*Второй способ:* Для того чтобы сохранить презентацию в формате файла демонстрации Microsoft PowerPoint (PPSX), необходимо сделать следующие действия:

Как и в первом способе, прежде всего, в меню **«Файл»** выберите команду **«Сохранить»,** чтобы сохранить все последние изменения в формате презентации Microsoft Power Point с расширением PPSX.

Затем в меню **«Файл»** выберете команду **«Сохранить как».** Далее следует выбрать папку для хранения файла демонстрации Microsoft Power Point. В поле **«Тип файла»** необходимо выбрать вариант **Демонстрация Microsoft PowerPoint (\*.ppsx).**

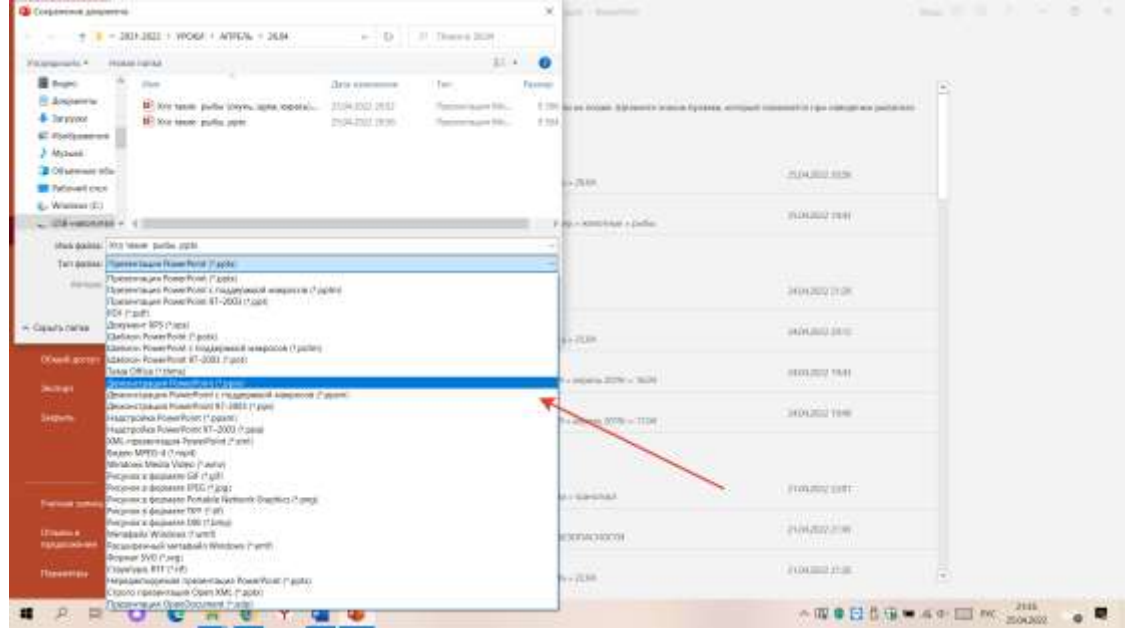

После выбора всех параметров необходимо нажать кнопку **«Сохранить».**

# **2. Алгоритм создания видеоурока (консультации) при помощи бесплатной программы iSpring Free Cam.**

Программа iSpring Free Cam - бесплатная программа, очень простая и удобная в использовании. Программа включает полный набор функций для создания профессиональных видеоуроков и обучающих презентаций. Встроенный аудио- и видеоредактор на русском языке помогает превратить запись экрана в полноценный видеоурок. iSpring Free Cam позволяет сохранить запись на компьютер в формате wmv без потери качества (HD 720p).

Как записать видео с экрана с помощью iSpring Free Cam?

Для начала нужно скачать программу и установить ее. Ссылка на официальный сайт <https://www.ispring.ru/ispring-free-cam>

Переходим на официальный сайт, вводим свой e-mail и нажимаем скачать бесплатно, после чего произойдет загрузка файла.

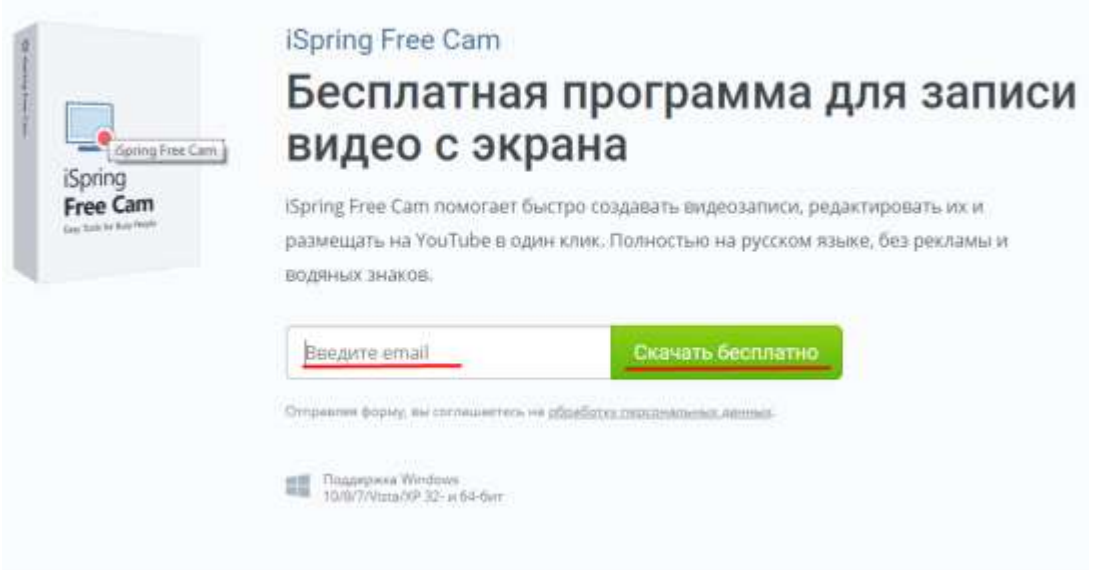

Устанавливаем и запускаем программу. В появившемся окне выбираем **Новая запись**.

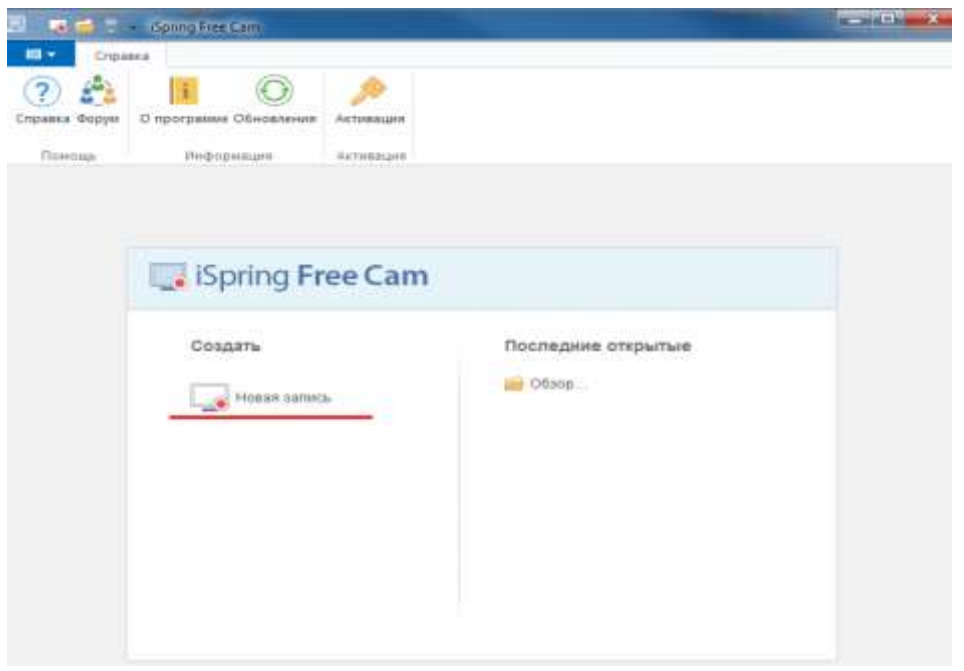

На рабочем столе компьютера появится область для записи экрана (в виде пунктирной линии), её можно изменить если навести курсор мыши на какой-либо угол и потянуть.

На рабочей панели программы, **разрешение экрана** можно указать и вручную, а также включить или отключить (нажатием на значок) микрофон записи голоса.

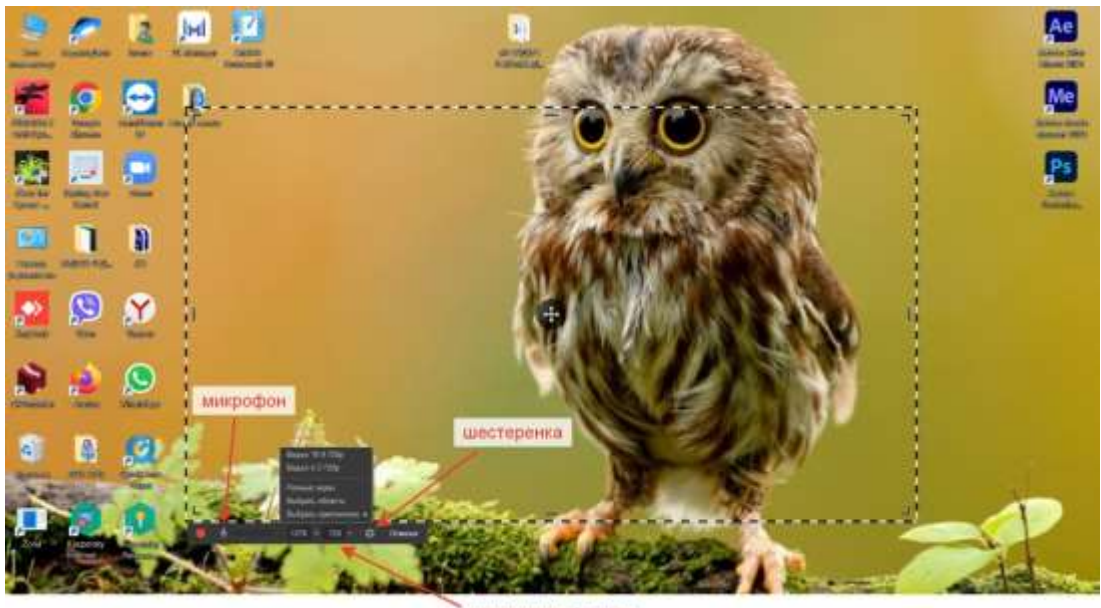

разрешение экрана

Если кликнуть на значок **шестеренки**, в открывшемся окне можно настроить горячие клавиши и микрофон.

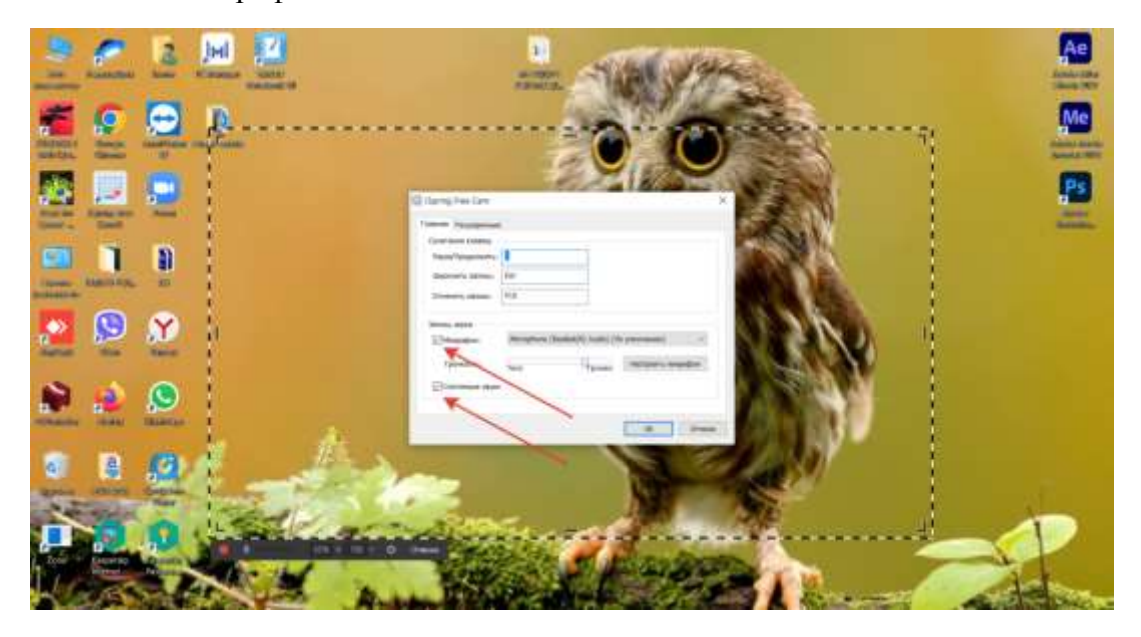

Перейдя на вкладку **расширенные** можно включить выделение курсора и звук клика.

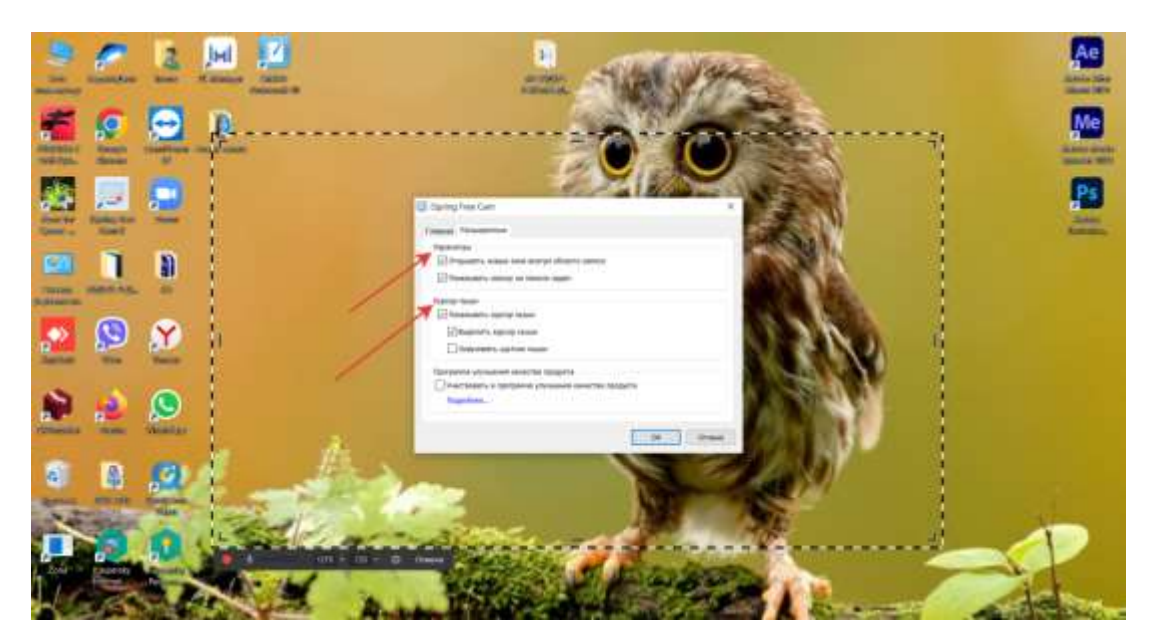

После того, как выбрали область записи, приготовили к показу учебный материал, который будет демонстрироваться (презентация, видео), кликаем **начать новую запись** экрана, либо жмем выбранную горячую клавишу. После отсчета времени (3,2,1) начнется запись.

В процессе работы в программе, будет производиться запись экрана компьютера и всего, что будет происходить на экране, включая звуки, видеозаписи, которые будут демонстрироваться на экране, а также, при включенном микрофоне, будет записываться ваш голос.

Таким образом, вы демонстрируете (и записываете) визуальный учебный материал урока на экране, комментируете, задаете вопросы, рассказываете, т.е. сопровождаете видеозапись звуком (голосом).

После того как необходимый материал урока записан, необходимо остановить запись, нажав клавишу **Готово.** Откроется окно, в котором можно просмотреть то, что вы записали, нажав на клавишу **пуск**. Здесь же можно перейти в **редактирование** либо **сохранить видео**.

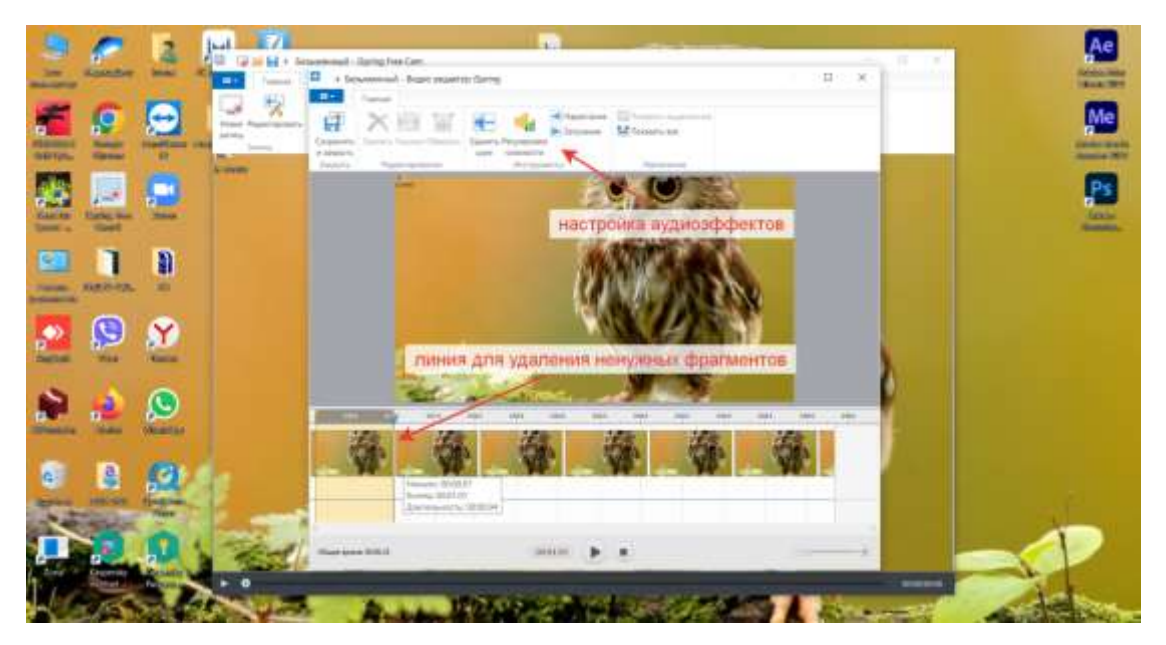

В разделе **редактировать,** двигая синий курсор на временной шкале записи, можно выбрать фрагмент, над которым хотите поработать. Потянув за **линию** с курсором, зажатой левой клавишей мыши, можно выбрать (выделить) ненужный момент и удалить его, нажав на кнопку **удалить,** в верхней панели**.**

Также, на верхней панели находятся кнопки, с помощью которых возможно настроить аудиоэффекты (вставить **тишину**, **обрезать** фрагмент, **регулировать громкость**), сохранить исправления и вернуться в программу iSpring Free Cam и продолжить запись.

Таким образом вы редактируете видеоурок, пока вся видеозапись не будет соответствовать вашим планам.

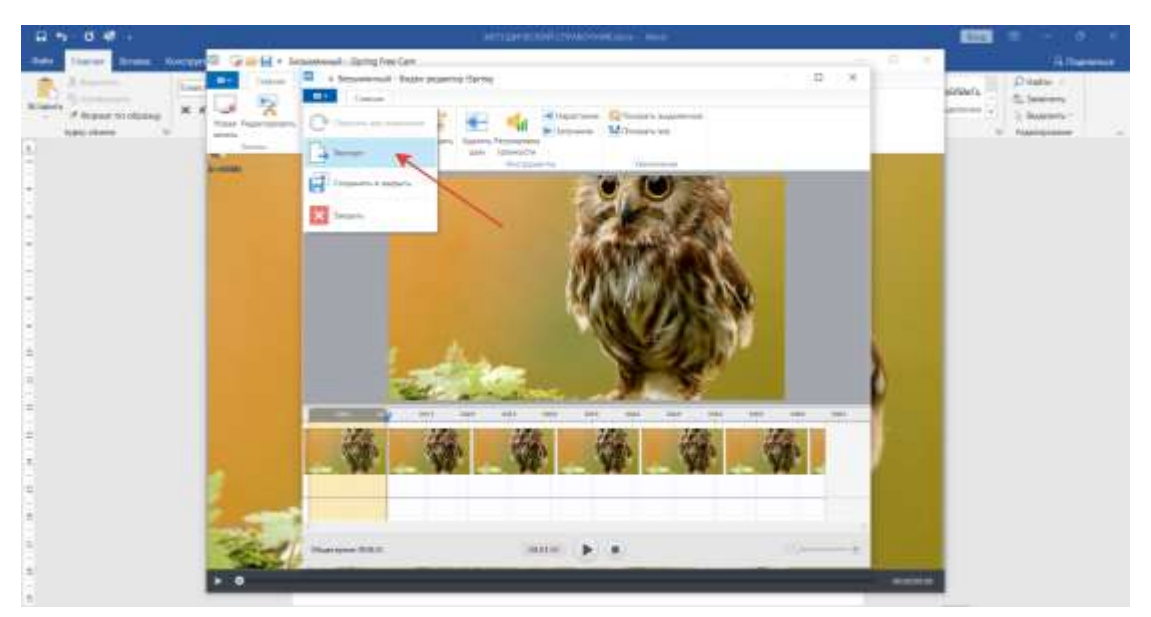

После того, как ваше видео готово, наведите курсор и кликните на значок **файл** в левом верхнем углу, в открывшейся вкладке выберите **экспорт.** Далее откроется стандартное окно, в котором вы выбираете место для сохранения видео файла на компьютере.

Видеоурок готов к демонстрации!

- 1. <https://urok.1sept.ru/articles/686062>
- 2. [https://xn--j1ahfl.xn--p1ai/](https://урок.рф/)
- 3. <https://mintrud.gov.ru/uploads/magic/ru-RU/Ministry-0-92-src-1573727506.0161.pdf>